**ECDL / ICDL Data Analytics SYLABUS 1.0 (AM8)**

## CD L

## **The Digital Skills Standard**

**Upozornění:**

Oficiální znění ECDL / ICDL Sylabu Data Analytic 1.0 je publikováno na webových stránkách ICDL Foundation - www.icdl.org a jeho lokalizovaná verze na webových stránkách pracovní skupiny ECDL-CZ - www.ecdl.cz.

Přes veškerou péči, kterou ICDL Foundation (vlastník práv konceptu ECDL / ICDL) a ČSKI (národní licenciát) věnovaly přípravě a lokalizaci této publikace, ICDL Foundation ani ČSKI neručí za kompletnost informací v ní obsažených a také nezodpovídají za jakékoli chyby, vynechaný text, nepřesnosti, ztrátu nebo poškození informací, instrukcí či pokynů v této publikaci obsažených. Tato publikace nesmí být reprodukována jako celek ani po částech bez předchozího souhlasu vlastníků práv. ICDL Foundation může na základě vlastní úvahy a kdykoli bez ohlášení provádět jakékoli změny.

Copyright 2019 ICDL Foundation Ltd., lokalizace 2020 ČSKI, ref: Data Analytics - Syllabus - V1.0

## **Modul AM8 Analýza a vizualizace dat**

Modul AM8 (Data Analytics) je zaměřen na základy práce s daty. Jedná se o převážně praktický modul s vyšší obtížností určený pro digitálně kvalifikovanou veřejnost. Úspěšný absolvent zkoušky by měl být schopen připravit a zpracovat libovolná data, měl by ovládat základy datové a statistické analýzy a vizualizaci dat. Znalosti a dovednosti obsažené v tomto sylabu jsou nutné pro úspěšné složení ECDL zkoušky z tohoto modulu.

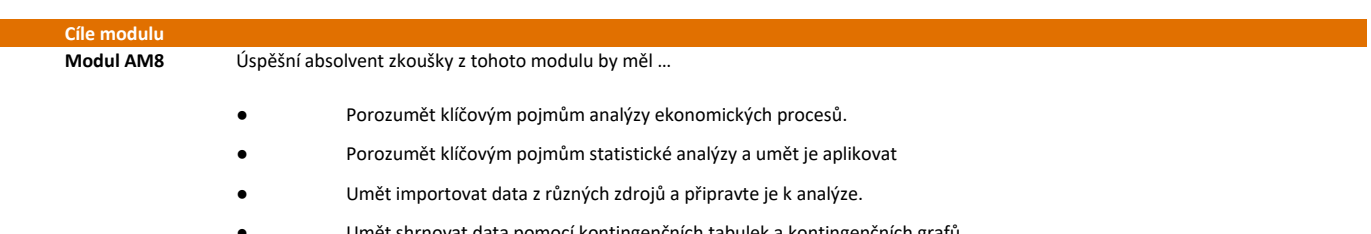

- Umět shrnovat data pomocí kontingenčních tabulek a kontingenčních grafů.
- Umět používat techniky a nástroje pro vizualizaci dat a porozumět jim.
- Umět vytvářet a publikovat sestavy a řídicí panely v nástroji pro vizualizaci dat.

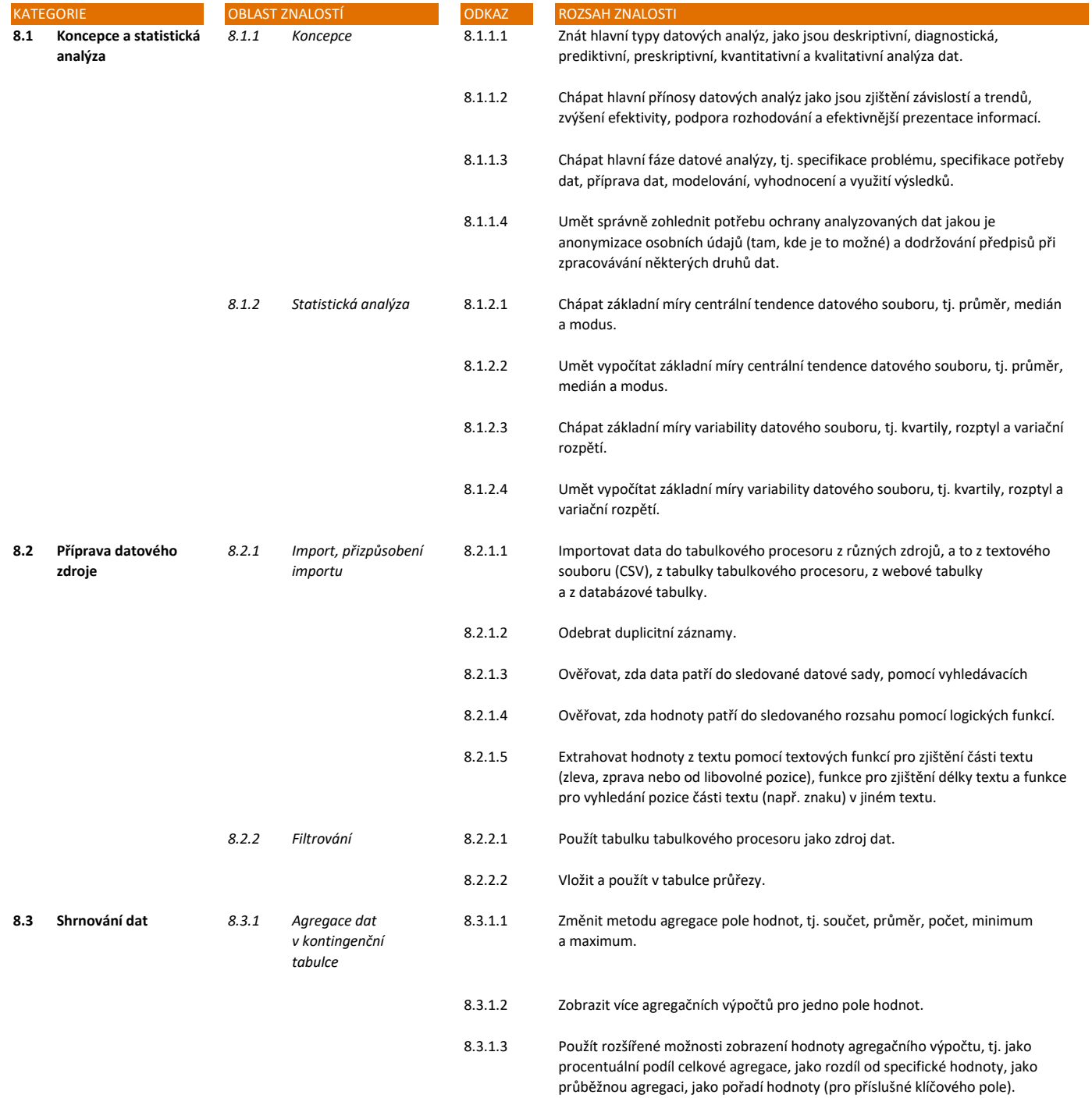

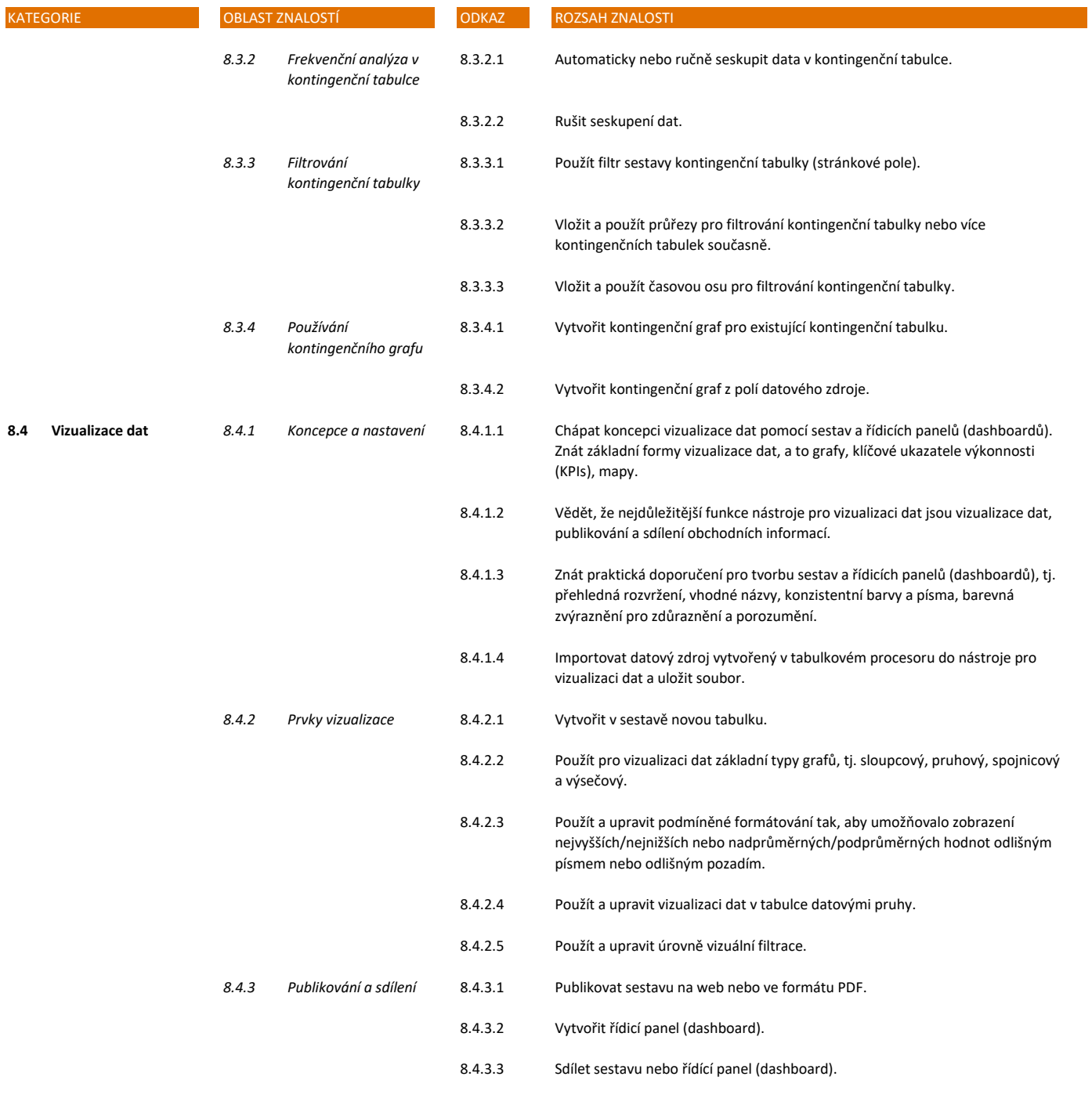